The Mathematics of Rhythm

#### The Mathematics of Rhythm

*Music & Math Using Supercollider*

*ELLIOTT GRABILL*

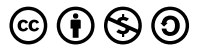

*The Mathematics of Rhythm by Elliott Grabill is licensed under a Creative Commons Attribution-NonCommercial-ShareAlike 4.0 International License, except where otherwise noted.*

#### Contents

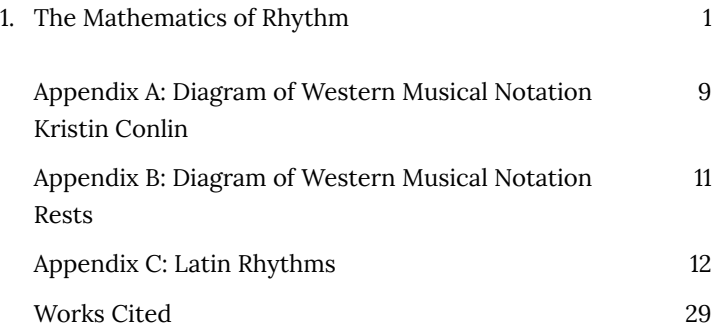

# 1. The Mathematics of Rhythm

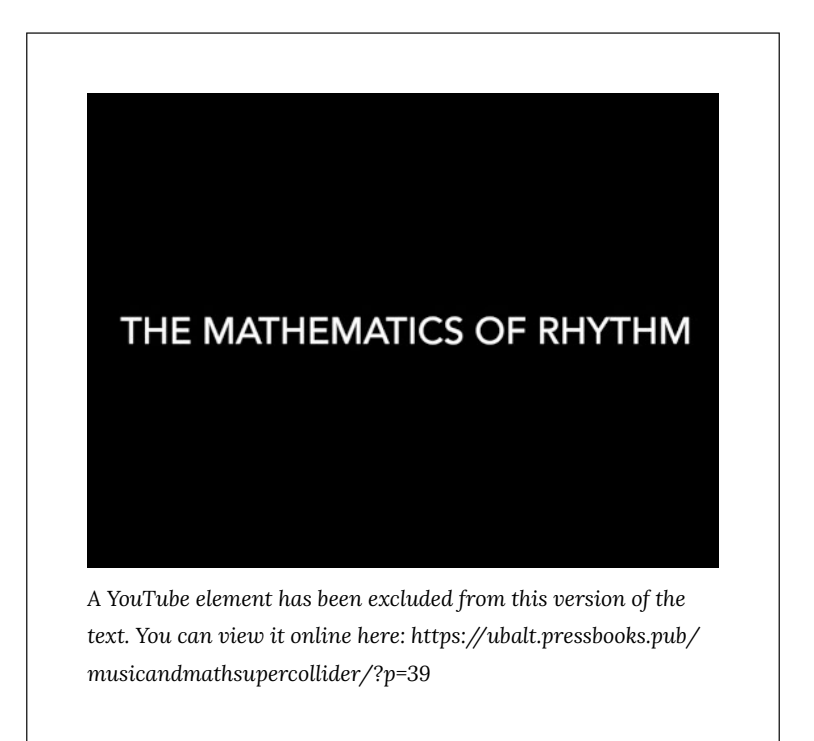

The above video contains a demonstration for setting up and playing music on SuperCollider.

First, download this Rhythm Lesson Worksheet.

Then, download SuperCollider: https://supercollider.github.io/ download

**After you download the Rhythm Lesson Worksheet and SuperCollider, you will also need to download the instrument files linked below.**

Tom Bass Drum Cowbell 1 Cowbell 2 Tambourine Snare

Copy and paste the text below into a blank SuperCollider document. **Replace all of the lines starting with "/Users/ elliottgrabill/Documents…"** by clicking and dragging the downloaded audio files (as shown in the above video demonstration).

```
//HIGHLIGHT
```
"s.boot" and press

SHIFT + ENTER.

s.boot;

//DOUBLE CLICK to the right of the "(" below. Press SHIFT + ENTER.

(

//Tom

= Buffer.read(s, "/Users/elliottgrabill/Documents/Paper Documents/Math/OER Files/Tom.wav"

);

//Bass Drum

= Buffer.read(s, "/Users/elliottgrabill/Documents/Paper Documents/Math/OER AudioFiles/Bass Drum.wav"

);

// Cowbell 1

= Buffer.read(s, "/Users/elliottgrabill/Documents/Paper Documents/Math/OER Files/Cowbell

 $1$ wav"

); // Cowbell 2

= Buffer.read(s, "/Users/elliottgrabill/Documents/Paper Documents/Math/OER AudioFiles/Cowbell 2.wav"

);

//Tambourine

= Buffer.read(s, "/Users/elliottgrabill/Documents/Paper Documents/Math/OERFiles/Tambourine.wav"

);

// Snare

= Buffer.read(s, "/Users/elliottgrabill/Documents/Paper Documents/Math/OER AudioFiles/Snare.wav"

);

SynthDef("normal", {

```
arg amp = 1, bufnum = 0, rate = 1.066666667, loop = 0, ffreq =
```
1000, rel = 10; var snd;

```
var env = Env.new([0, 5, 1, 0], [0.01, 16, 6],[-5, 0, 3]);
```
var envgen = EnvGen.ar(env, doneAction: 2);

```
s
```
n

d

=

P

- l
- a

C

- y
- B
- u
- f
- 
- . a
- r
- (
- n
- u
- m
	-

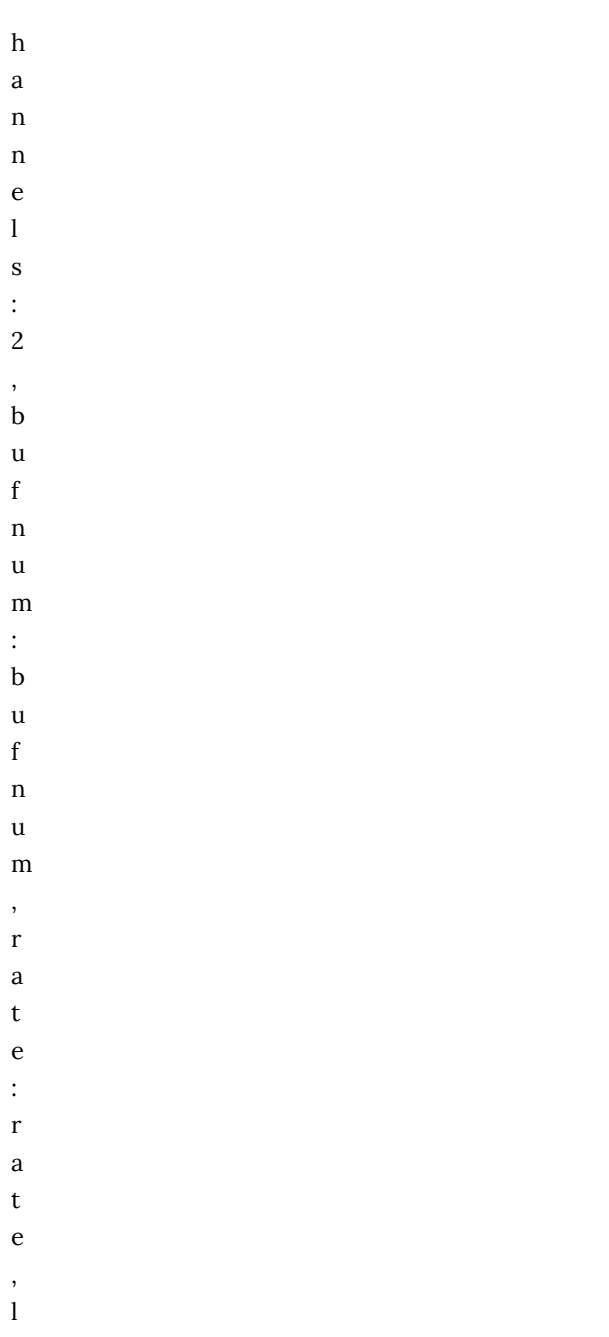

```
o
o
p
:
l
o
o
p
\lambda*
e
n
v
g
e
n
*
a
m
p
;
Out.ar([0, 1], snd);
}
).add;
~nySynth = Synth("normal", [\bufnum, a, \amp, 0.1, \rel, 10]);
\mathcal{L}// EXAMPLE 1
~drum = Pbind(
\instrument, "normal",
\bufnum, a,
\dur, Pseq([
1, 0.33333, 0.33333, 0.33333, 1, 2,
1, 2
], 15),
\rate, 1
```

```
).play;
// EXAMPLE 2
~drum = Pbind(
\instrument, "normal",
\bufnum, a,
\dur, Pseq([
2, 2, // MEASURE 1
0.5, 0.5, 2.5, 0.5 // MEASURE 2
], 15),
\rate, 1
).play;
// EXAMPLE 3
// TWO RHYTHMS AT THE SAME TIME
t = TempoClock(144/60);{
~tambourine = Pbind(
\instrument, "normal",
\bufnum, e,
\dur, Pseq([
1, 0.33333, 0.33333, 0.33333, 1, 2,
1, 2
], 5),
\rate, 1
).play(t);
~drum = Pbind(
\instrument, "normal",
\bufnum, c,
\dur, Pseq([
1.5, 2.5,
1.5, 2.5
], 5),
\rate, 1
).play(t);
}.fork(t);
// EXAMPLE 4
```

```
// cCHANGING THE TEMPO
t = TempoClock(144/60);{
~tambourine = Pbind(
\instrument, "normal",
\bufnum, e,
\dur, Pseq([
1, 1, 0.5, 1,
0.5, 0.5, 0.5, 0.5, 0.5
], 5),
\rate, 1
).play(t);
~drum = Pbind(
\instrument, "normal",
\bufnum, c,
\dur, Pseq([
1.5, 1.5,
1.5, 1.5
], 5),
\rate, 1
).play(t);
}.fork(t);
```
### Appendix A: Diagram of Western Musical Notation

**KRISTIN CONLIN**

Appendix A: Diagram of Western Musical Notation | 9

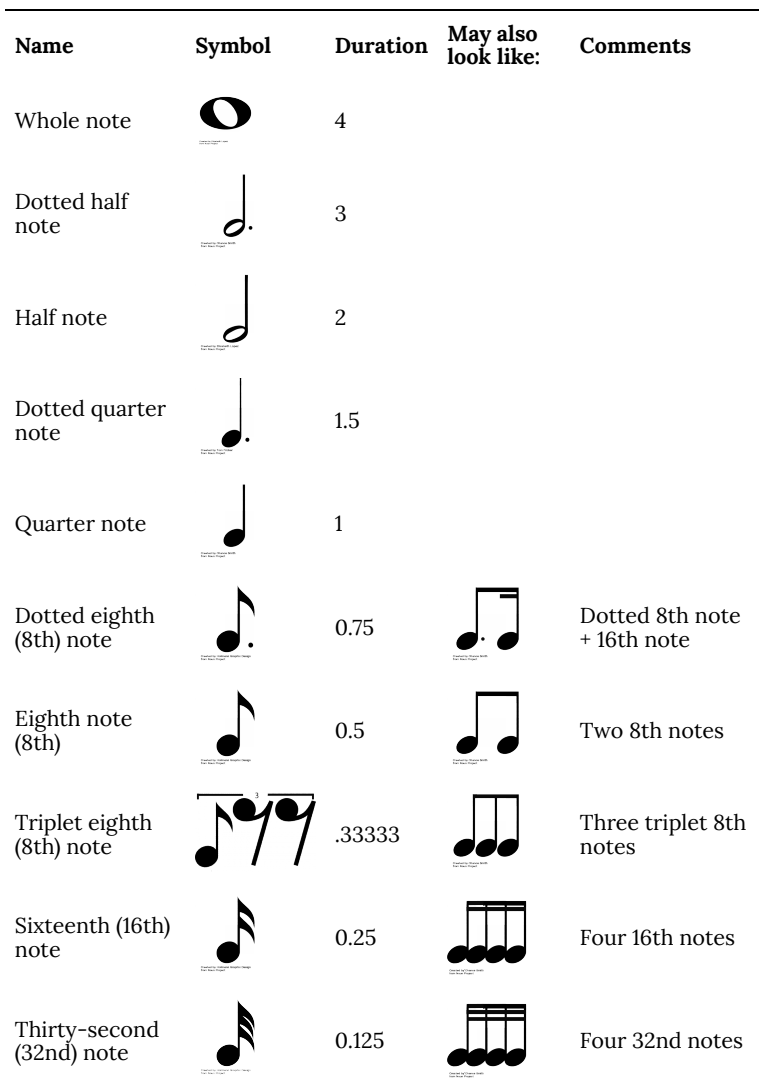

### Appendix B: Diagram of Western Musical Notation Rests

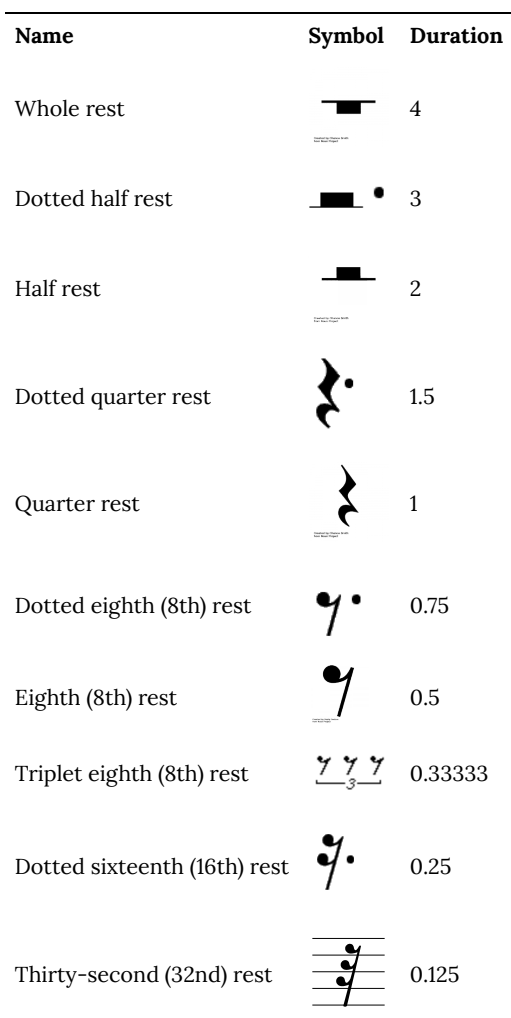

# Appendix C: Latin Rhythms

s.boot;

```
(
 //Tom
 a = Buffer.read(s, "/Users/elliottgrabill/Documents/Paper
Documents/Math/OER Files/Tom.wav"
 );
 //Bass Drum
 b = Buffer.read(s, "/Users/elliottgrabill/Documents/Paper
Documents/Math/OER Audio Files/Bass Drum.wav"
 );
 // Cowbell 1
 c = Buffer.read(s, "/Users/elliottgrabill/Documents/Paper
Documents/Math/OER Audio Files/Cowbell 1.wav"
 );
 // Cowbell 2
 d = Buffer.read(s, "/Users/elliottgrabill/Documents/Paper
Documents/Math/OER Audio Files/Cowbell 2.wav"
 );
 //Tambourine
 e = Buffer.read(s, "/Users/elliottgrabill/Documents/Paper
Documents/Math/OER Audio Files/Tambourine.wav"
 );
 // Snare
 f = Buffer.read(s, "/Users/elliottgrabill/Documents/Paper
Documents/Math/OER Audio Files/Snare.wav"
 );
 SynthDef("normal", {
 arg amp = 1, bufnum = 0, rate = 1.066666667, loop = 0, ffreq = 1000,
rel = 10:
 var snd;
 var env = Env.new([0, 5, 1, 0], [0.01, 16, 6],[-5, 0, 3]);
```

```
var envgen = EnvGen.ar(env, doneAction: 2);
snd = PlayBuf.ar(
numChannels: 2,
bufnum: bufnum,
rate: rate,
loop: loop
) * envgen * amp;
Out.ar([0, 1], snd);
}
).add;
~mySynth = Synth("normal", [\bufnum, a, \amp, 0.1, \rel, 10]);
\mathcal{L}// EXAMPLE 1
// SIMPLE
\nudrum = Pbind(
\instrument, "normal",
\bufnum, a,
\dur, Pseq([
1, 1, 0.5, 0.5, 1,
2, 1, 1
], 15),
\rate, 1
).play;
// EXAMPLE 2
// CHA CHA
t = TempoClock(120/60);{
~cowbell = Pbind(
\instrument, "normal",
\bufnum, e,
\dur, Pseq([
1, 1, 1, 1
], 5),
\rate, 1
).play(t);
```

```
~drum = Pbind(
\instrument, "normal",
\bufnum, c,
\dur, Pseq([
1, 0.5, 0.5, 1, 0.5, 0.5
], 5),
\rate, 1
).play(t);
\cdotfork(t);
// EXAMPLE 3
// RUMBA
t = TempoClock(184/60);{
~cowbell = Pbind(
\instrument, "normal",
\bufnum, e,
\dur, Pseq([
1, 0.5, 1, 1, 0.5,
1, 1, 0.5, 1, 0.5
], 5),
\rate, 1
).play(t);
\simdrum = Pbind(
\instrument, "normal",
\bufnum, c,
\dur, Pseq([
1.5, 2, 1.5,
1, 2
], 5),
\rate, 1
).play(t);
~bassdrum = Pbind(
\instrument, "normal",
\bufnum, b,
\dur, Pseq([
```

```
1.5, 2.5,
4
], 5),
\rate, 1
).play(t);
}.fork(t);
// EXAMPLE 4
// MAMBO
t = TempoClock(184/60);{
~cowbell = Pbind(
\instrument, "normal",
\bufnum, e,
\dur, Pseq([
1, 0.5, 1, 0.5, 0.5, 0.5,
1, 1, 0.5, 1, 0.5
], 5),
\rate, 1
).play(t);
~drum = Pbind(
\instrument, "normal",
\bufnum, c,
\dur, Pseq([
1.5, 1.5, 2,
1, 2
], 5),
\rate, 1
).play(t);
~bassdrum = Pbind(
\instrument, "normal",
\bufnum, b,
\dur, Pseq([
1.5, 1.5, 2.5,
1.5, 1,
], 5),
```

```
\rate, 1
).play(t);
}.fork(t);
// EXAMPLE 5
// NEW YORK MOZAMBIQUE
t = TempoClock(184/60);{
~tambourine = Pbind(
\instrument, "normal",
\bufnum, e,
\dur, Pseq([
1, 1, 0.5, 1, 1,
0.5, 1, 0.5, 1, 0.5
], 5),
\rate, 1
).play(t);
~drum = Pbind(
\instrument, "normal",
\bufnum, c,
\dur, Pseq([
3.5, 2,
1.5, 1
], 5),
\rate, 1
).play(t);
~bassdrum = Pbind(
\instrument, "normal",
\bufnum, b,
\dur, Pseq([
7.5, 0.5
], 5),
\rate, 1
).play(t);
}.fork(t);
// EXAMPLE 6
```

```
// SONGO
t = TempoClock(144/60);{
~tambourine = Pbind(
\instrument, "normal",
\bufnum, e,
\dur, Pseq([
1, 0.5, 0.5, 0.5, 0.5, 0.5, 0.5
], 5),
\rate, 1
).play(t);
~drum = Pbind(
\instrument, "normal",
\bufnum, c,
\dur, Pseq([
1, 1.5, 1, 0.5
], 5),
\rate, 1
).play(t);
~bassdrum = Pbind(
\instrument, "normal",
\bufnum, b,
\dur, Pseq([
1.5, 1.5, 1
], 5),
\rate, 1
).play(t);
}.fork(t);
// EXAMPLE 7
// NANIGO
t = TempoClock(144/60);{
~tambourine = Pbind(
\instrument, "normal",
\bufnum, e,
```

```
\dur, Pseq([
1, 1, 0.5, 1,
0.5, 0.5, 0.5, 0.5, 0.5
], 5),
\rate, 1
).play(t);
~drum = Pbind(
\instrument, "normal",
\bufnum, c,
\dur, Pseq([
1.5, 1.5,
1.5, 1.5
], 5),
\rate, 1
).play(t);
}.fork(t);
// EXAMPLE 8
// MOZAMBIQUE
t = TempoClock(184/60);{
~tambourine = Pbind(
\instrument, "normal",
\bufnum, e,
\dur, Pseq([
1, 1, 0.5, 1, 1,
0.5, 1, 0.5, 1, 0.5
], 5),
\rate, 1
).play(t);
~cowbell1 = Pbind(
\instrument, "normal",
\bufnum, d,
\dur, Pseq([
1.5, 1.5, 2.5,
1.5, 1
```

```
], 5),
\rate, 1
).play(t);
~cowbell2 = Pbind(
\instrument, "normal",
\bufnum, c,
\dur, Pseq([
2, 4,
2
], 5),
\rate, 1
).play(t);
~bassdrum = Pbind(
\instrument, "normal",
\bufnum, b,
\dur, Pseq([
2, 4,
2
], 5),
\rate, 1
).play(t);
}.fork(t);
// EXAMPLE 8
// SALSA
t = TempoClock(108/60);{
~tambourine = Pbind(
\instrument, "normal",
\bufnum, e,
\dur, Pseq([
0.5, 0.5, 0.25, 0.5, 0.25,
0.5, 0.25, 0.5, 0.25, 0.25, 0.25
], 5),
\rate, 1
).play(t);
```

```
\nudrum = Pbind(
\instrument, "normal",
\bufnum, c,
\dur, Pseq([
0.5, 0.5, 1,
0.75, 0.75, 0.5
], 5),
\rate, 1
).play(t);
~bassdrum = Pbind(
\instrument, "normal",
\bufnum, b,
\dur, Pseq([
0.75, 2, 0.75, 0.5
], 5),
\rate, 1
).play(t);
}.fork(t);
// EXAMPLE 9
// SAMBA
t = TempoClock(182/60);{
~tambourine = Pbind(
\instrument, "normal",
\bufnum, e,
\dur, Pseq([
0.5, 0.5, 0.5, 0.5, 0.5, 0.5, 0.5, 0.5,
0.5, 0.5, 0.5, 0.5, 0.5, 0.5, 0.5, 0.5
], 5),
\rate, 1
).play(t);
~cowbell = Pbind(
\instrument, "normal",
\bufnum, c,
\dur, Pseq([
```

```
1, 1.5, 1, 1,
1, 0.5, 1, 1
], 5),
\rate, 1
).play(t);
~bassdrum = Pbind(
\instrument, "normal",
\bufnum, b,
\dur, Pseq([
1.5, 0.5, 1.5, 0.5,
1.5, 0.5, 1.5, 0.5
], 5),
\rate, 1
).play(t);
\cdotfork(t);
// EXAMPLE 10
// BOSSA NOVA
t = TempoClock(182/60);{
~tambourine = Pbind(
\instrument, "normal",
\bufnum, e,
\dur, Pseq([
1, 1, 1, 1,
1, 1, 1, 1
], 5),
\rate, 1
).play(t);
~cowbell = Pbind(
\instrument, "normal",
\bufnum, c,
\dur, Pseq([
1.5, 1.5, 2,
1.5, 1.5
], 5),
```

```
\rate, 1
).play(t);
~bassdrum = Pbind(
\instrument, "normal",
\bufnum, b,
\dur, Pseq([
1.5, 0.5, 1.5, 0.5,
1.5, 0.5, 1.5, 0.5
], 5),
\rate, 1
).play(t);
}.fork(t);
// EXAMPLE 11
// BAIAO
t = TempoClock(182/60);{
~tambourine = Pbind(
\instrument, "normal",
\bufnum, e,
\dur, Pseq([
1.5, 0.5, 1.5, 0.5,
1.5, 0.5, 1.5, 0.5
], 5),
\rate, 1
).play(t);
~cowbell = Pbind(
\instrument, "normal",
\bufnum, c,
\dur, Pseq([
0.5, 0.5, 1.5, 0.5, 1.5,
0.5, 2, 1
], 5),
\rate, 1
).play(t);
~bassdrum = Pbind(
```

```
\instrument, "normal",
\bufnum, b,
\dur, Pseq([
1.5, 1.5, 1,
1.5, 1.5, 1
], 5),
\rate, 1
).play(t);
}.fork(t);
// EXAMPLE 12
// PARTIDO ALTO
t = TempoClock(108/60);{
~tambourine = Pbind(
\instrument, "normal",
\bufnum, e,
\dur, Pseq([
0.5, 1.5, 0.5, 0.5, 1,
1, 1, 0.5, 0.5, 1
], 5),
\rate, 1
).play(t);
~cowbell = Pbind(
\instrument, "normal",
\bufnum, c,
\dur, Pseq([
1, 3.5,
2.5, 1
], 5),
\rate, 1
).play(t);
~bassdrum = Pbind(
\instrument, "normal",
\bufnum, b,
\dur, Pseq([
```

```
2.5, 1, 2.5,
1, 1
], 5),
\rate, 1
).play(t);
}.fork(t);
// EXAMPLE 13
// BATUCADA
t = TempoClock(182/60);{
~tambourine = Pbind(
\instrument, "normal",
\bufnum, a,
\dur, Pseq([
1, 2, 2,
2, 1
], 5),
\rate, 1
).play(t);
~cowbell1 = Pbind(
\instrument, "normal",
\bufnum, b,
\dur, Pseq([
1.5, 0.5, 1.5, 0.5,
1.5, 0.5, 1.5, 0.5
], 5),
\rate, 1
).play(t);
~cowbell2 = Pbind(
\instrument, "normal",
\bufnum, c,
\dur, Pseq([
2, 1.5, 1,
1, 0.5, 2
], 5),
```

```
\rate, 1
).play(t);
~cowbell2 = Pbind(
\instrument, "normal",
\bufnum, e,
\dur, Pseq([
0.5, 0.5, 0.5, 1, 0.5, 0.5, 0.5,
0.5, 0.5, 0.5, 1, 0.5, 0.5, 0.5,
], 5),
\rate, 1
).play(t);
}.fork(t);
// EXAMPLE 14
// BEGUINE
t = TempoClock(144/60);{
~snare = Pbind(
\instrument, "normal",
\bufnum, f,
\dur, Pseq([
0.5, 1, 1, 1, 0.5
], 5),
\rate, 1
).play(t);
~bassdrum = Pbind(
\instrument, "normal",
\bufnum, b,
\dur, Pseq([
2, 1, 1
], 5),
\rate, 1
).play(t);
~tambourine = Pbind(
\instrument, "normal",
\bufnum, e,
```

```
\dur, Pseq([
1, 1, 1, 1
], 5),
\rate, 1
).play(t);
}.fork(t);
// EXAMPLE 15
// TANGO
t = TempoClock(108/60);{
~snare = Pbind(
\instrument, "normal",
\bufnum, f,
\dur, Pseq([
1, 1, 1, 2,
1, 1, 1
], 5),
\rate, 1
).play(t);
~bassdrum = Pbind(
\instrument, "normal",
\bufnum, b,
\dur, Pseq([
1, 1, 1, 1,
2, 1, 1
], 5),
\rate, 1
).play(t);
~tambourine = Pbind(
\instrument, "normal",
\bufnum, e,
\dur, Pseq([
3.5, 0.25, 0.25, 3.5, 0.25, 0.25
], 5),
\rate, 1
```

```
).play(t);
\}.fork(t);
// EXAMPLE 15
// BOLERO
t = TempoClock(96/60);{
~snare = Pbind(
\instrument, "normal",
\bufnum, f,
\dur, Pseq([
0.5, 0.166667, 0.166667, 0.166666,
0.5, 0.166667, 0.166667, 0.166666,
0.5, 0.5,
0.5, 0.166667, 0.166667, 0.166666,
0.5, 0.166667, 0.166667, 0.166666,
0.166667, 0.166667, 0.166666, 0.166667, 0.166667, 0.166666
], 5),
\rate, 1
).play(t);
\}.fork(t);
// EXAMPLE 16
// REGGAE
t = TempoClock(120/60);{
~tambourine = Pbind(
\instrument, "normal",
\bufnum, e,
\dur, Pseq([
0.66667, 0.33333, 0.66667, 0.33333,
0.66667, 0.33333, 0.66667, 0.33333
], 5),
\rate, 1
).play(t);
2.wait;
~bassdrum = Pbind(
```
\instrument, "normal", \bufnum, b, \dur, Pseq([ 4 ], 5), \rate, 1 ).play(t); }.fork(t);

#### Works Cited

Mattingly, Rick. *All About Drums: A Fun and Simple Guide to Playing Drums*. Milwaukee: Hal Leonard Corporation, 2006. Roberts, Gareth E. *From Music to Mathematics: Exploring the Connections*. Baltimore: Johns Hopkins University Press, 2016. Ruviero, Bruno. *A Gentle Introduction to SuperCollider*. Licensed under the Creative Commons Attribution-ShareAlike 4.0 International License, 2015 edition.